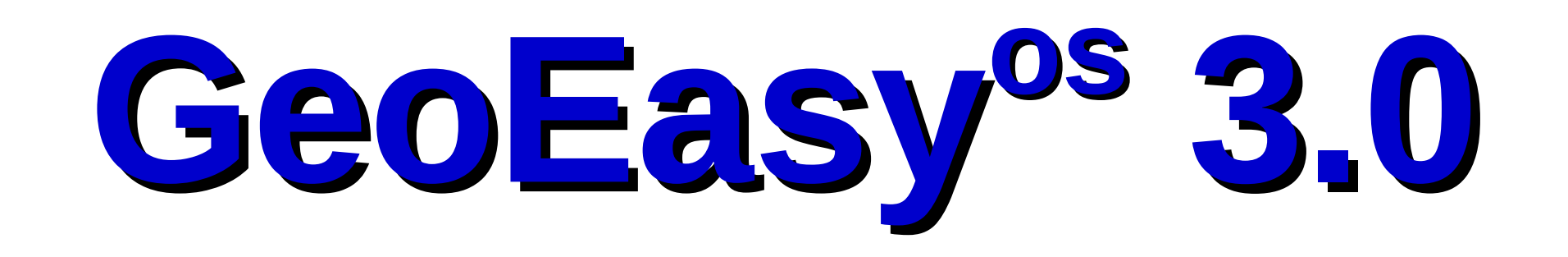

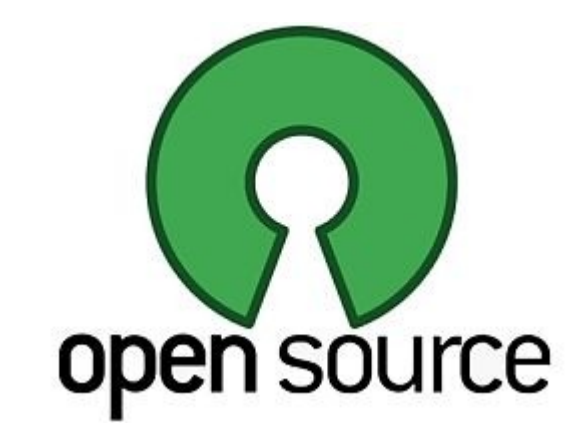

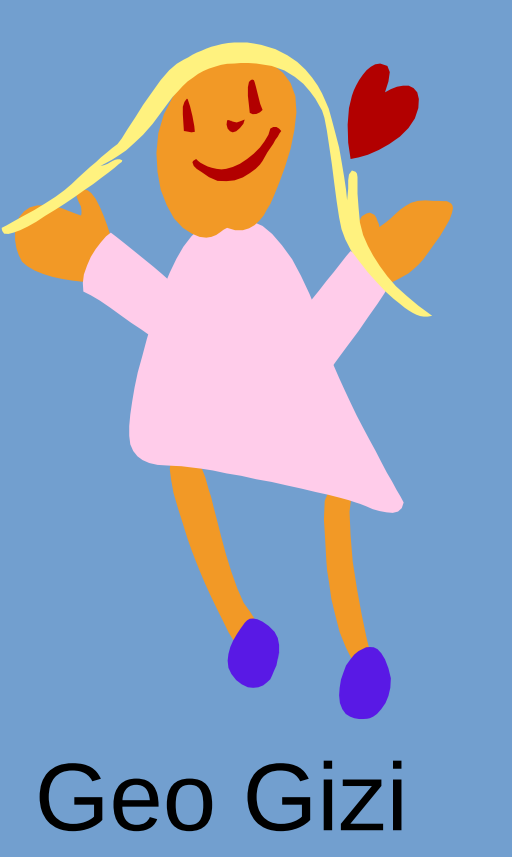

1997-ben indult el a GeoEasy (ejtsd Geo Gizi) program fejlesztése. Húsz évvel később 2017-től nyílt forráskódú licenc (GPL 2) mellett szabadon elérhetővé vált mindenkinek. A ComEasy modul önállóan futtatható változata már korábban nyílt forrású licenccel adtuk ki ([https://github.com/zsiki/ComEasy\)](https://github.com/zsiki/ComEasy). A GeoEasy fejlesztése Linux operációs rendszeren folyik, de a Tcl/Tk szkript nyelvnek köszönhetően, Windows XP/Vista/7/8/10 (32 és 64 bit változat) operációs rendszeren, Android tableten és Apple számítógépeken is futtatható. Eddig csak Linux és Windows operációs rendszereken teszteltük alaposabban a kódot.

Grafik

Parancsol

# **Célkitűzések** Felhasználóbarát felület Moduláris felépítés Mérőállomásokból származó adatok feldolgozása Nyitottság, más programokhoz könnyű kapcsolódás Építés geodéziai és kataszteri feladatokhoz is használható legyen

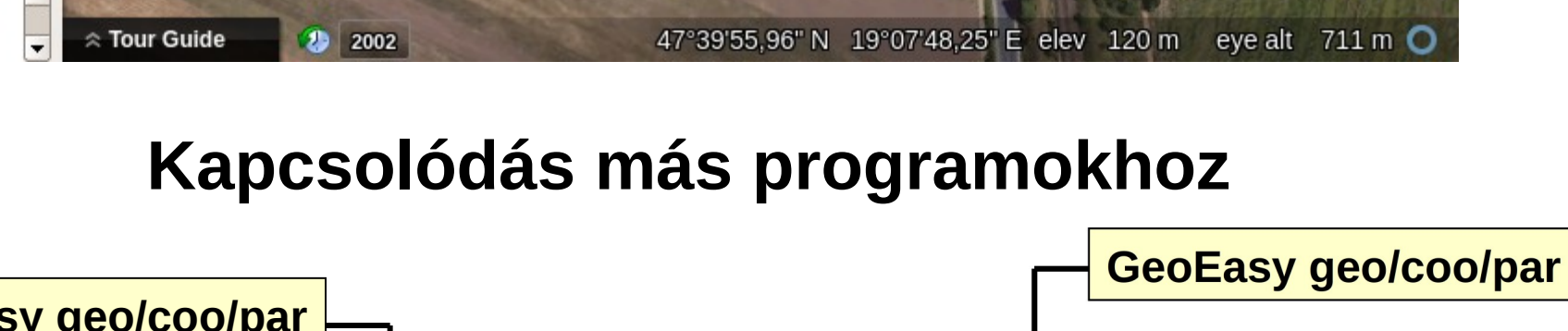

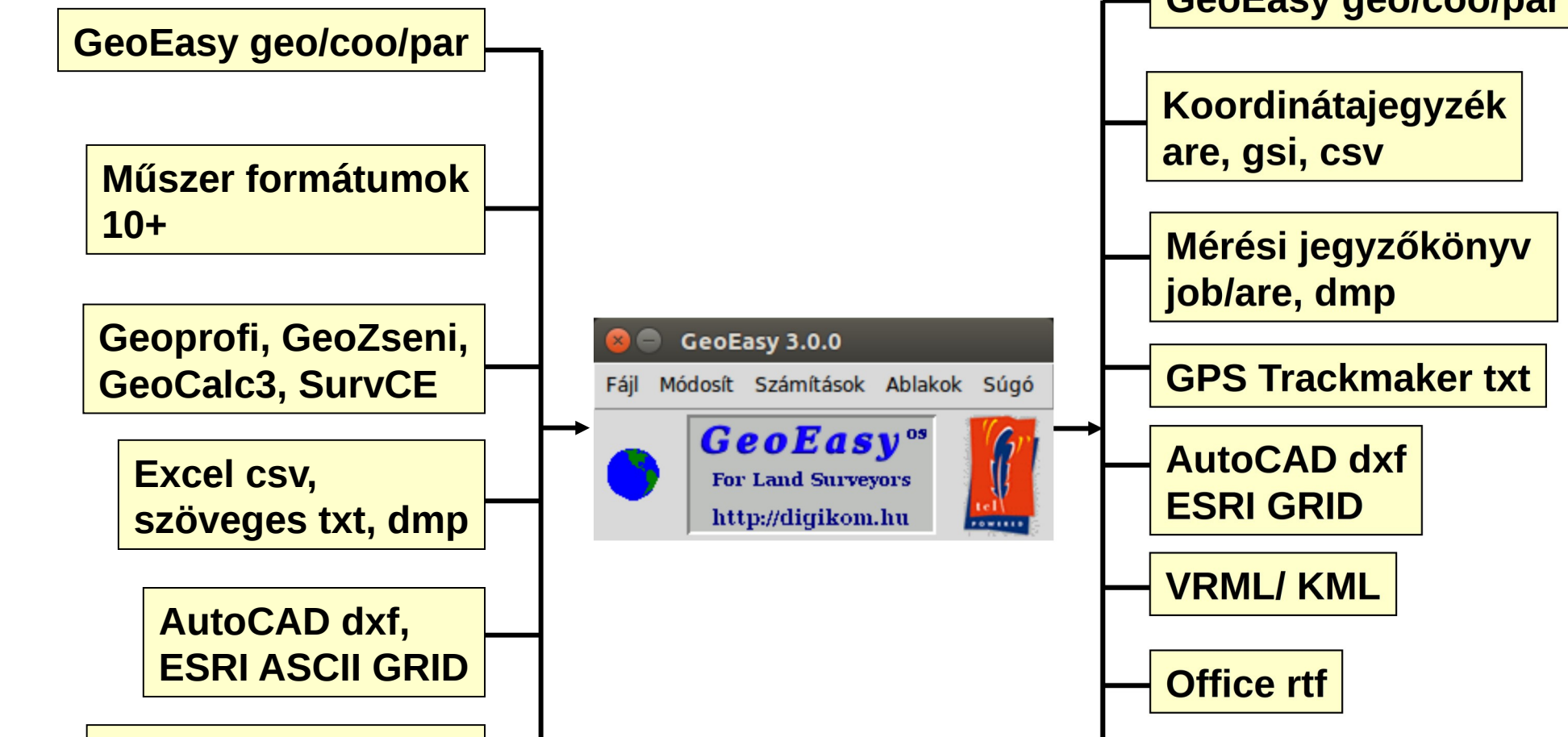

**Transzformációs paraméterek prm/all**

**GNU Gama xml** 

Névjegy ...

GeoEasy 3.0.0 (built 2017.10.12.) Szponzor DigiKom Kft Geodéziai számítások Minden földmérőnek

Modulok: com reg dtm ad Szabad szoftver GPL 2

OK

## **Domborzat modellezés**

TIN modell Idomvonalak, törésvonalak Szintvonal szerkesztés Földtömeg számítás Metszet VRML, KML, DXF export ESRI ASCII GRID export Módosítás, újragenerálás

## **Regresszió számítás**

Ipari geodéziai problémák megoldása Regressziós egyenes, sík, kör, gömb, 3D egyenes

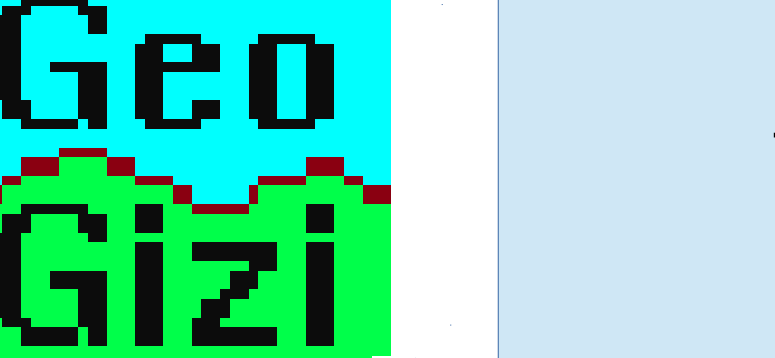

**Hálózat kiegyenlítés** 1D/2D/3D geodéziai hálózatok Normalitás vizsgálat Durvahiba szűrés Hálózatrajz hibaellipszisekkel

> **Felhasznált OS szoftverek** Tcl/Tk (https://www.tcl.tk/) GNU Gama (https://www.gnu.org/software/gama/) Triangle (https://github.com/MrPhil/Triangle) NSIS (http://nsis.sourceforge.net/Main\_Page) Freewrap (http://freewrap.sourceforge.net/)

#### Grafikus ablak **a**  $\blacksquare$  Grafikus ablak 1

Parancsok Számítások DTM Súgó

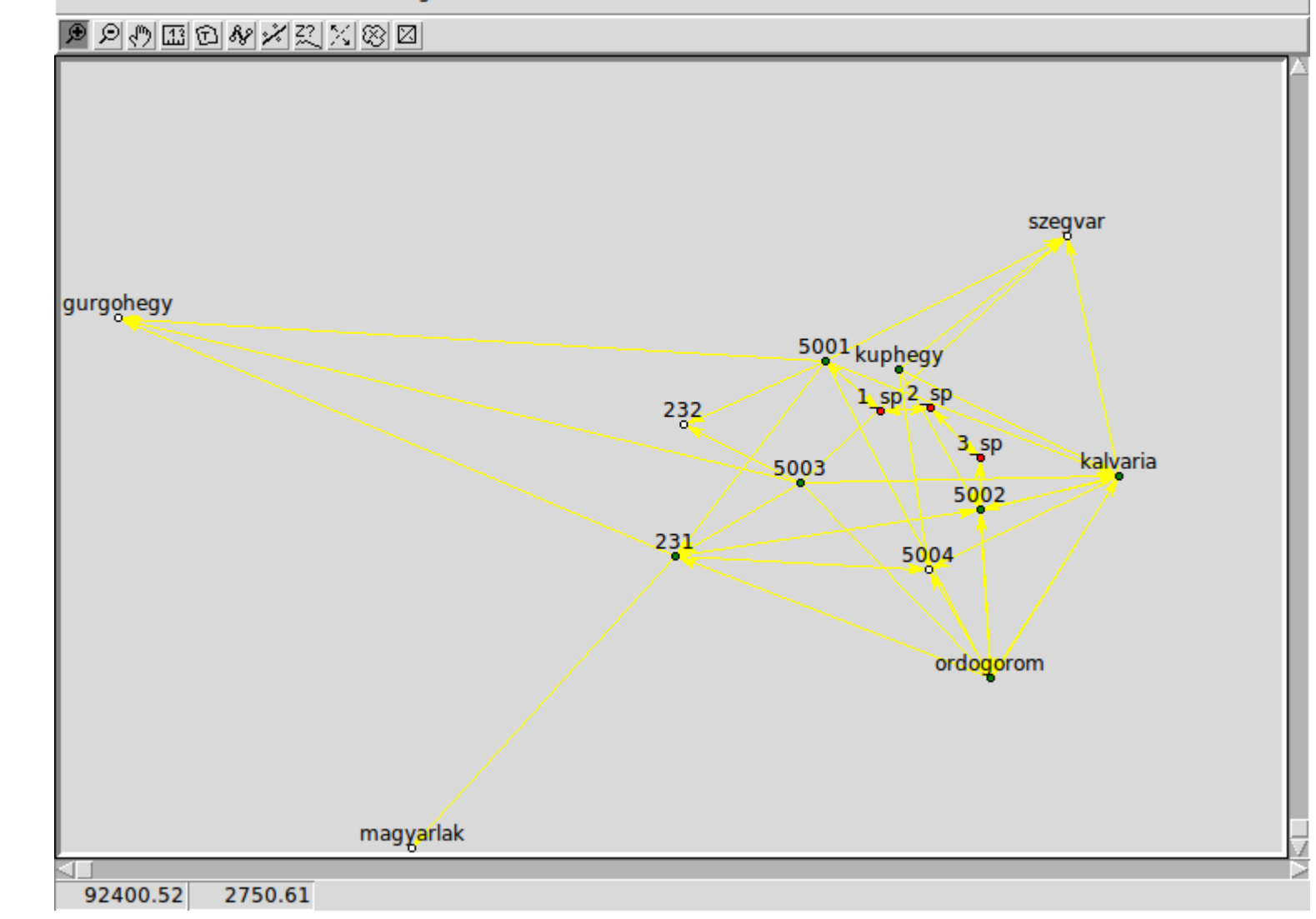

**Fejlesszük tovább a GeoEasy-t együtt!** A forráskód elérhető a GitHub oldalon ([https://github.com/zsiki/GeoEasy\)](https://github.com/zsiki/GeoEasy) Jelezze a megtalált hibákat a hibakövető rendszerben ([https://github.com/zsiki/GeoEasy/issues\)](https://github.com/zsiki/GeoEasy/issues) Bővítse, javítsa a dokumentációt (<https://github.com/zsiki/GeoEasy/doc>) Segítsen másoknak a program használatában (<https://github.com/zsiki/GeoEasy/wiki>)

**Geodéziai számítások** Mérési jegyzőkönyvek kezelése Pontkapcsolások Sokszögelés, magassági vonal, Koordináta transzformációk Koordinátajegyzék és jegyzőkönyv import (több formátum) DXF export

# Telepítő letöltése Windows: [http://www.digikom.hu/szoftver/geo\\_easy.html](http://www.digikom.hu/szoftver/geo_easy.html) vagy <http://www.agt.bme.hu/siki/Gizi3Setup.exe> Linux: http://www.digikom.hu/szoftver/geo easy.html vagy <http://www.agt.bme.hu/siki/Gizi3Linux.tgz>

### Mérési jegyzőkönyv között között a konsulatok a között között között a között között között között a között kö

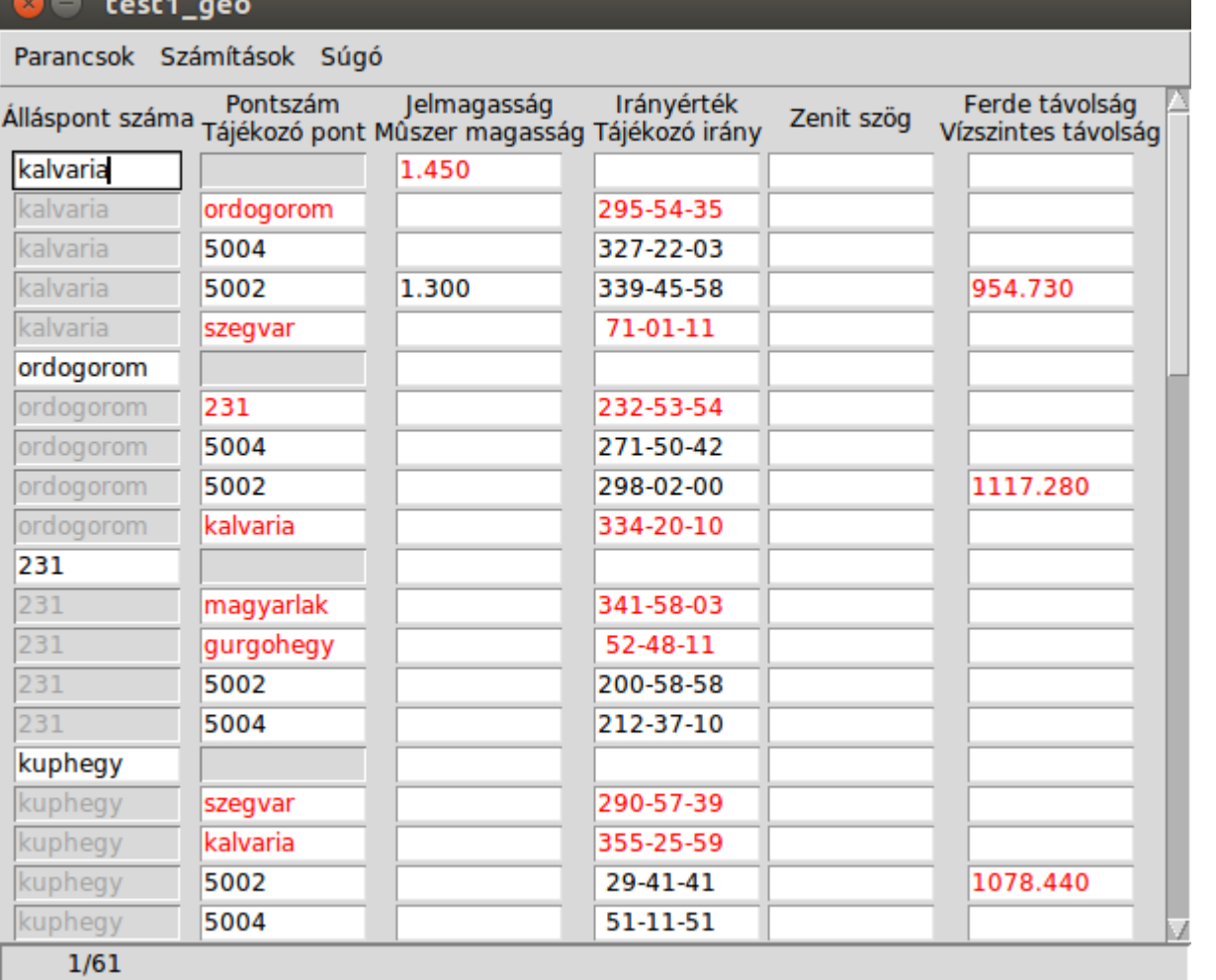

202

231

232

 $301$ 

302

303

5001

5002

5003

5004

gurgohegy

kalvaria

kuphegy  $1/23$ 

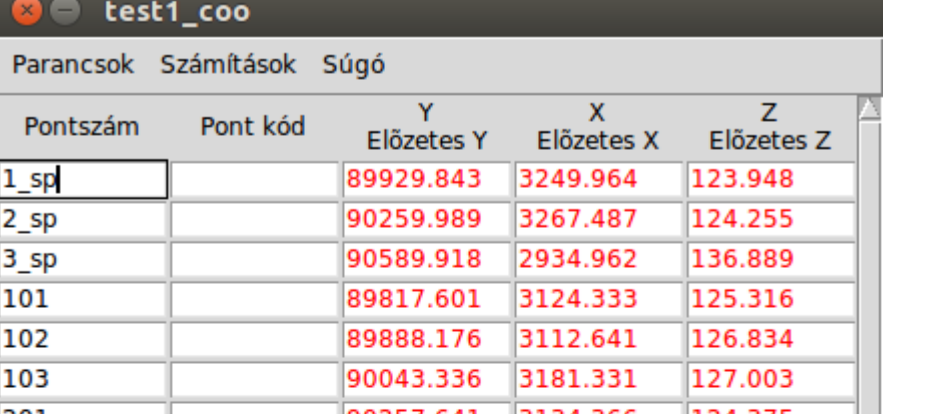

88568.240 2281.760

0246.207 2195.193 84862.540 3865.360

90050.240 3525.120

88619.860

90543.542

0443.190

0587.628

90112.929 3206.322 120.762

3159.880

2842.501

2958.541

2590.110

2775.084

91515.440 2815.220 111.920

139.243

137.432

139.844

100.000

138.800

118.425

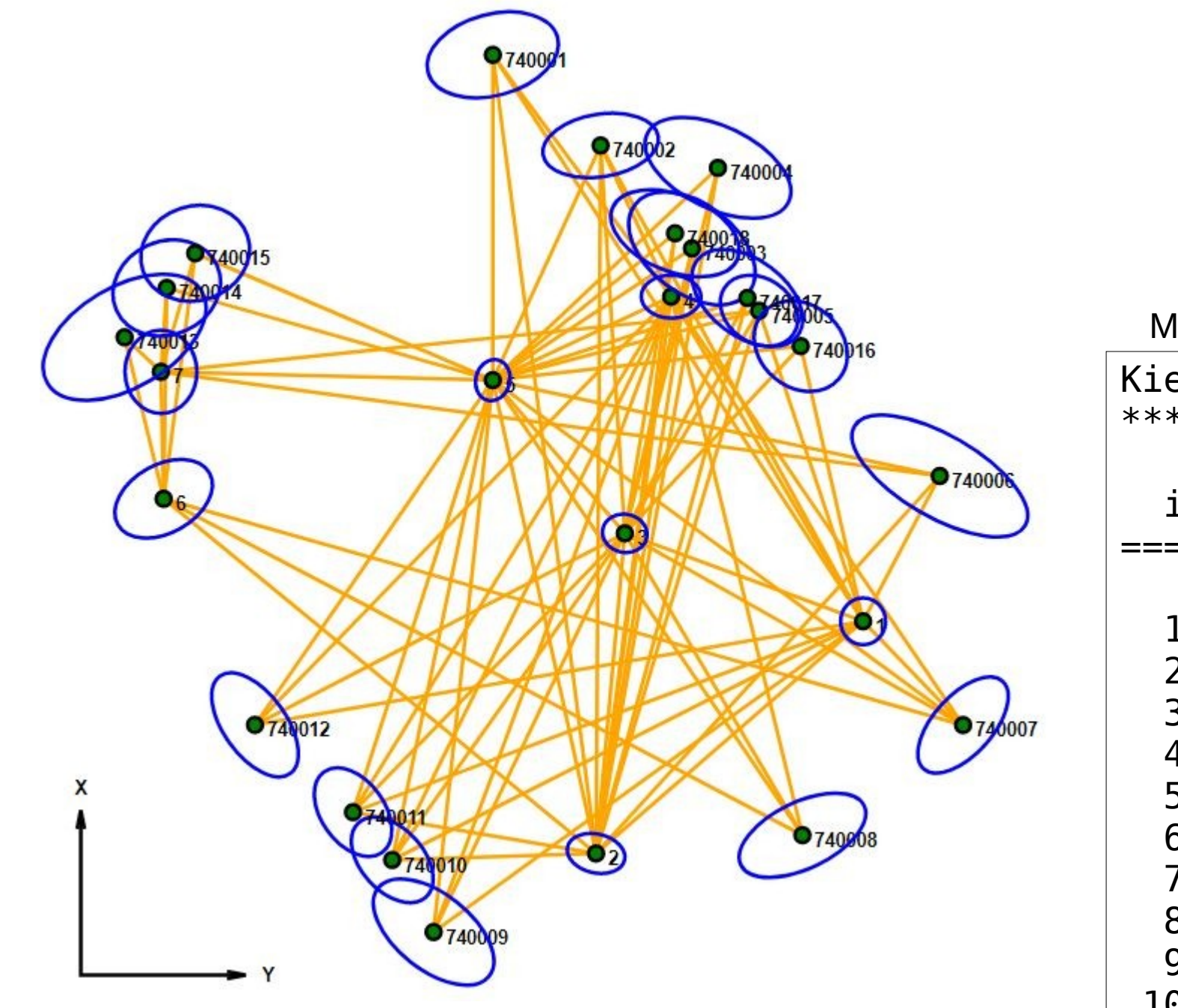

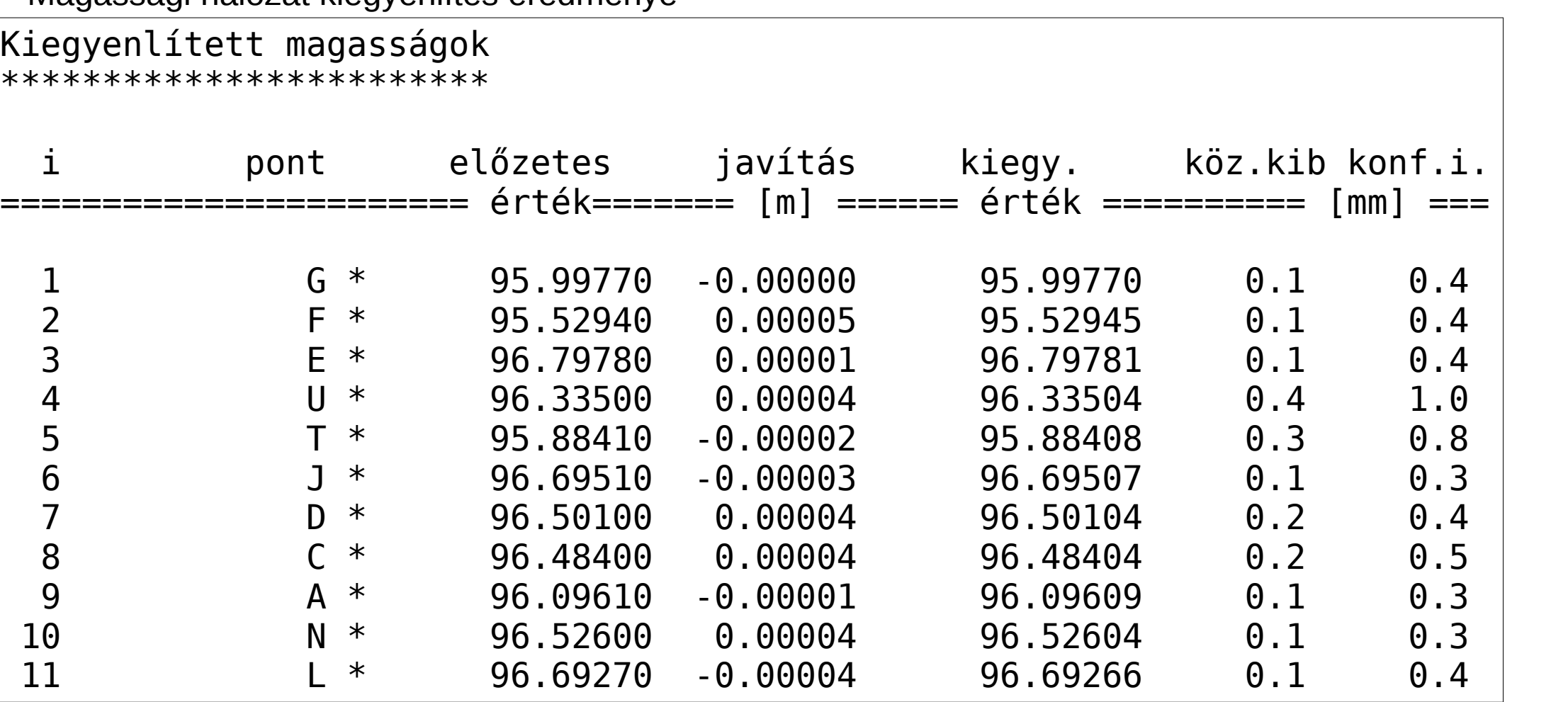

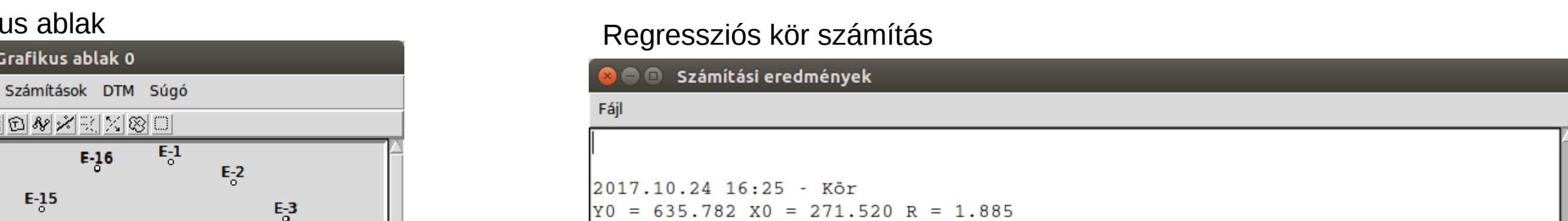

### TIN modell

 $\blacksquare$   $\blacksquare$  Grafikus ablak 0 Parancsok Számítások DTM Súgó

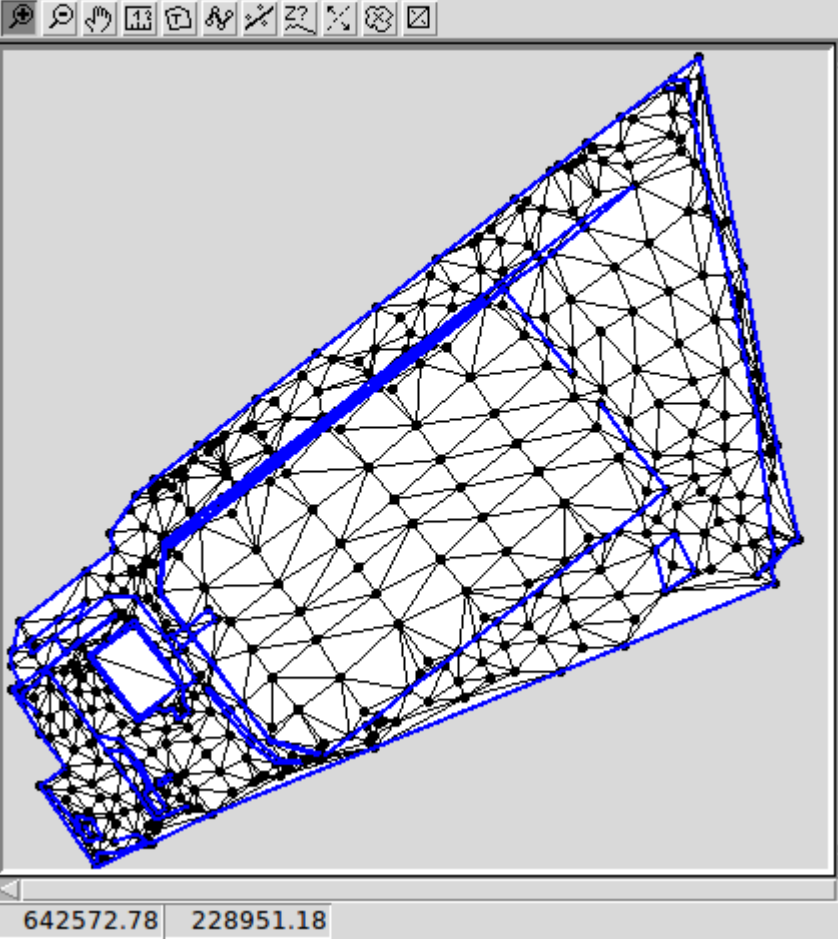

TIN modell Google Earth-ben

#### Magassági hálózat kiegyenlítés eredménye

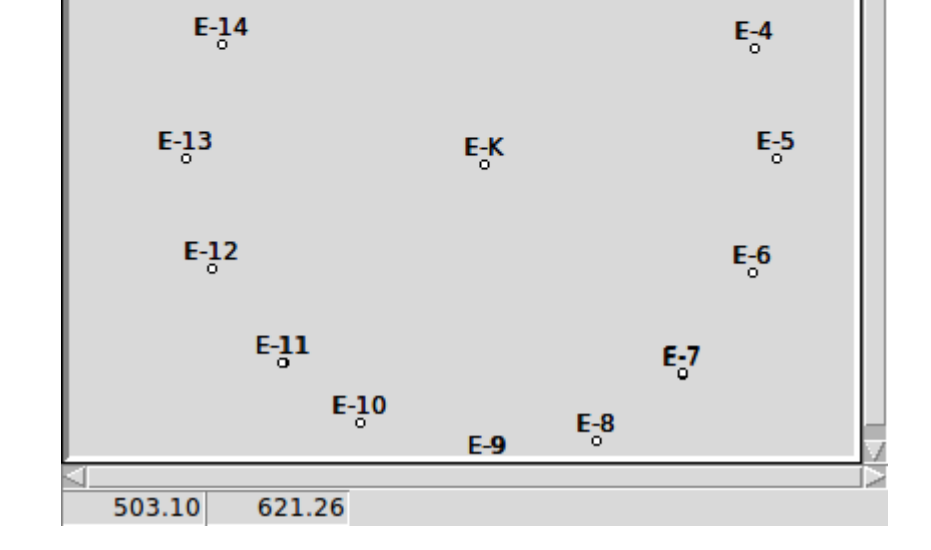

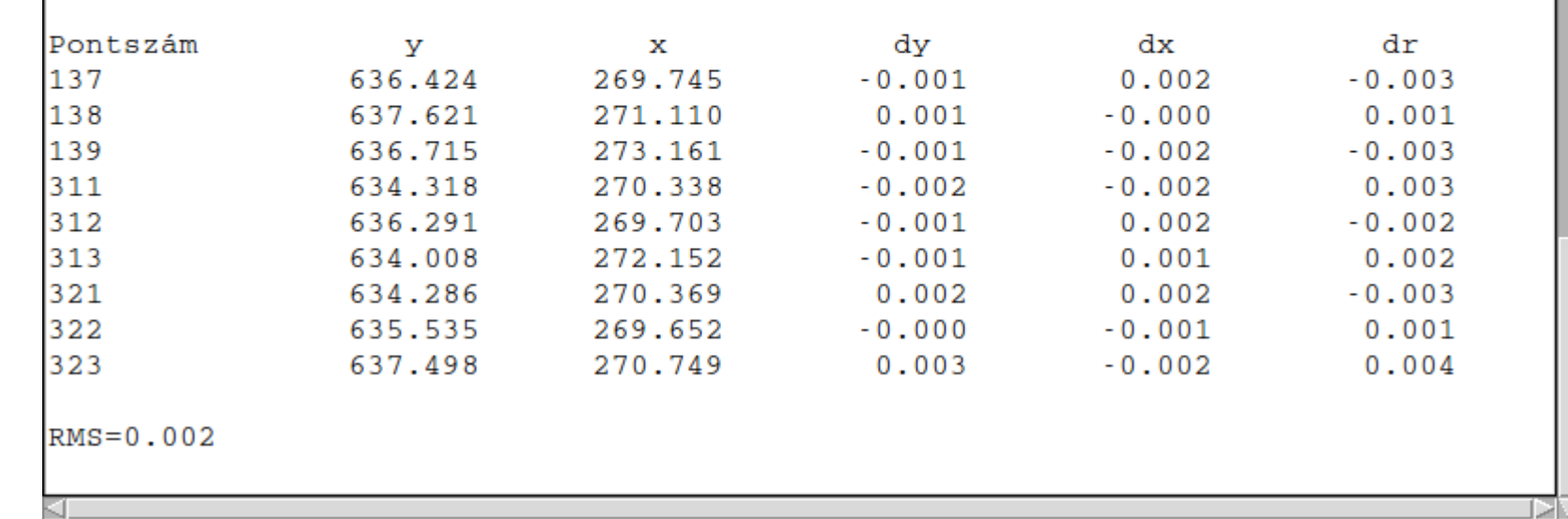

Hibaellipszisek vízszinteshálózatban

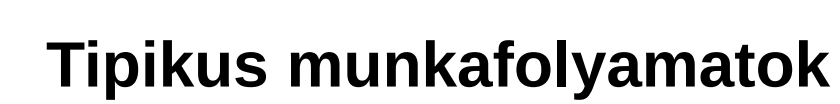

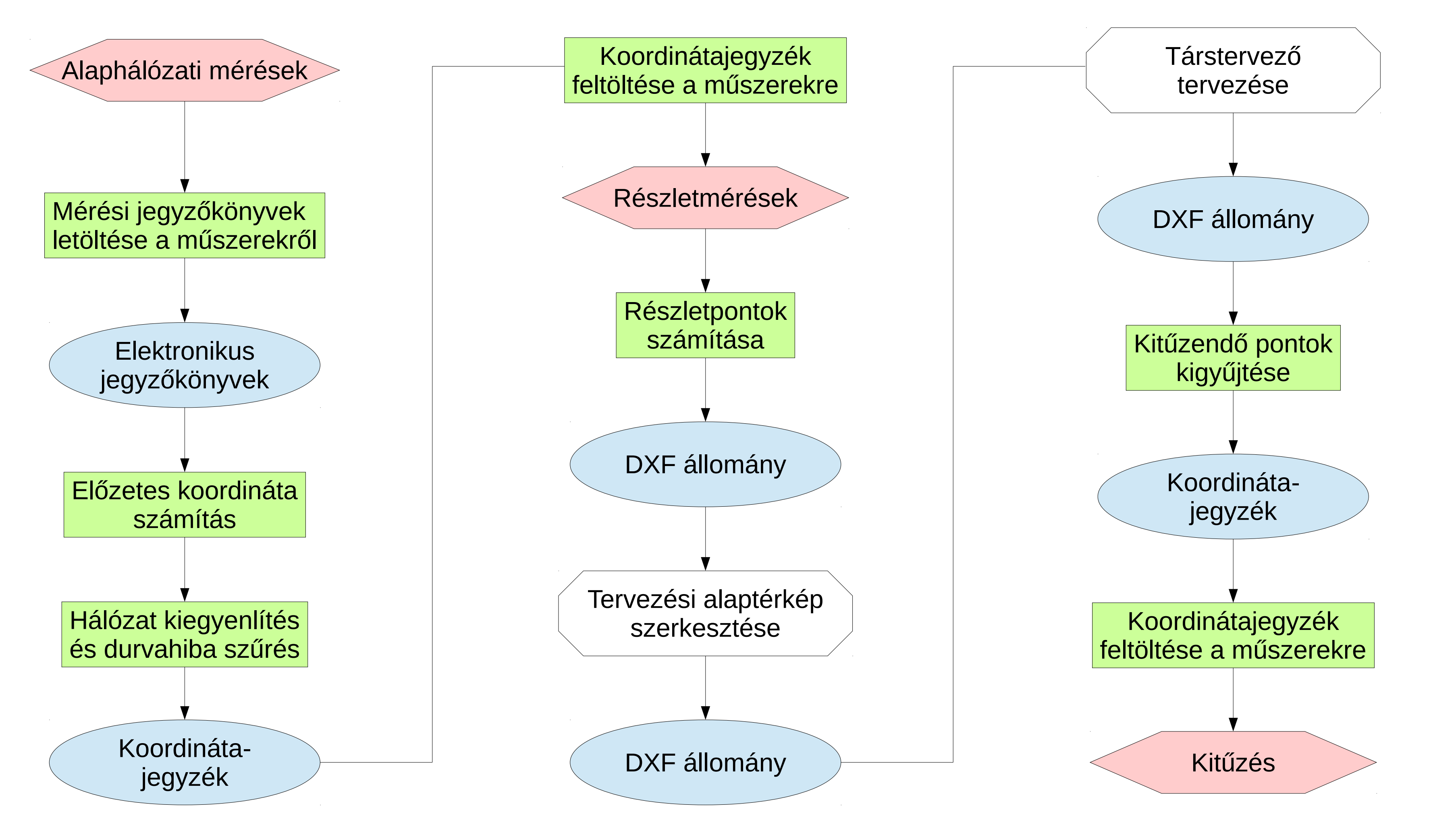

![](_page_0_Figure_34.jpeg)